## **O** przysłowiowej dokładności astronomicznej

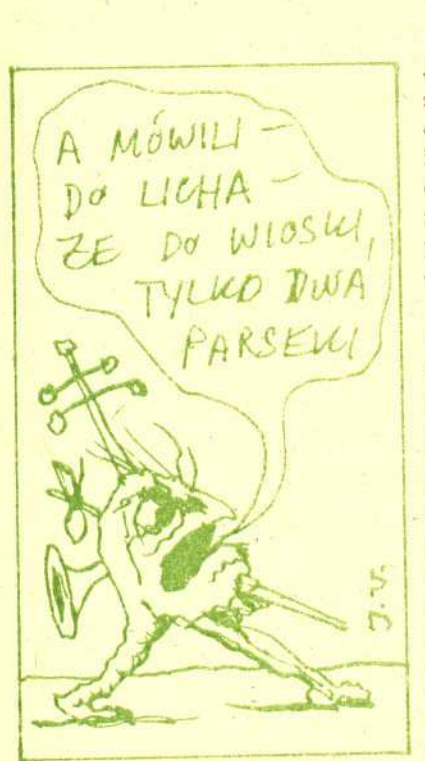

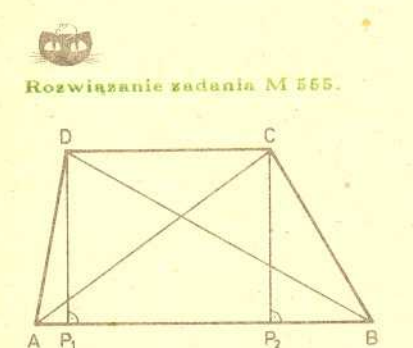

Wprowadzimy następujące 'oznaczenia;  $AB = x$ ,  $CD = y$ ,  $DF_1 = h$ ,  $BP_1 = p_1$ ,  $AP_2 = p_2$ . Manny  $\frac{a+y}{2}$ ,  $h = 1$ . Dalej<br>niech  $d_1 = BD$ ,  $d_2 = AC$ . Nictrudno zobaczyć, że  $p_1 + p_2 = x + y$ . Ponadto dłuższa przekatna ms dłuższy rznt na podstawę, jako że  $d_1^2 = p_1^2 + h^2$ ,  $d_2^2 = p_2^2 + h^2$ . Niech  $BD$  będzie dłuższ przekatna. Mamy wtedy.

$$
p_1 \geq \frac{x+y}{2^*} = \frac{1}{h}.
$$

Stad

$$
d_1^2 = p_1^2 + h^2 \ge
$$
  

$$
\ge \frac{1}{h^2} + h^2 = \left(\frac{1}{h} - h\right)^2 + 2.
$$

wobec tego  $d_1 \geq \sqrt{2}$ . Latwo pokaząć przykład trapezu, dla którego  $d_1 = \sqrt{2}$ : musi być wtedy  $h = \frac{1}{h}$ , czyli  $h = 1$ i wystarczy wziąć kwadrat.

## *Prof. dr Grzegorz' SITARSKI*

Jako chłopiec czytałem wiele popularnych książek o Wszechświecie. Pamiętam moje zaskoczenie, kiedy w trzech różnych źrodłach znalazłem trzy zupełnie różne wartości odleglosci slynnej Wielkiej Mglawicy w Andromedzie: 750 tysiecy, jeden milion i póltora miliona lat swietlnych. Nastawilo mnie to nieufnie do naszej znajomosci danych dotyczących Wszechświata, ale potem dowiedziałem się, że odległości galaktyk nie wyznacza sie z dokladnych pomiarów, lecz ocenia sie je na podstawie róznych przesłanek, a wartość takiej oceny zależy od znajomości wielu czynników (dziś odległość mgławicy w Andromedzie oceniamy na ponad dwa miliony lat świetlnych).

Wiele lat później zetknałem się praktycznie z prawdziwą dokładnością obliczeń astronomicznych, kiedy jako młody astronom brałem udział w obserwacjach częściowego zaćmienia Słońca widocznego w okolicach Warezawy. Nasza trzy ekipa miała wykonać serię zdjęć zaćmiewanego Słońca w stacji obserwacyjnej<br>Politechniki Warszawskiej w Józefosławiu, a moim zadaniem było obliczenie dokładnego momentu początku zaćmienia. Na podstawie odpowiednich danych zaczerpniętych z rocznika astronomicznego oraz znajomości dokładnych wartości współrzędnych geograficznych miejsca obserwacji obliczyłem ten moment z dokładnością do sekundy. momentem początku zjawiska patrzyliśmy z napięciem na obraz tarczy Słońca Początek zaćmienia można uchwycić obserwując na ekranie obraz tarczy Słońca rzucony przez lunetę, w pewnym momencie idealnie równy brzeg zostaje "nadgryziony" przez nasuwającą się tarczę niewidocznego Księżyca. Tuż przed oczekiwanym wspólnie z kierowcą, który nas przywiózł i dotąd dosyć obojętnie przyglądał się naszym przygotowaniom do obserwacji. Kiedy jednak dostrzegliśmy początek zaćmienia kilka<br>sekund od wyznaczonego przeze mnie momentu, kierowca wyraźnie zaczął odnosić się do nas z szacunkiem i podziwem, że astronomowie potrafią tak dokładnie przewidywać zjawiska na niebie (powiedzial nam to w drodze powrotnej). \

Obserwacje ruchu planet prowadzone od wieków oraz znajomość praw, według których poruszają się one wokół Słońca, istotnie pozwalają przewidywać z dużą. dokladnoscia konfiguracje planet, Slonca i Ksiezyca na niebie nawet na setki lat naprzód. Inaczej wyglada sprawa przewidywania powrotów komet okresowych. Komety obiegają Słońce po zdecydowanie eliptycznych orbitach, a obserwowane są tylko na luku orbity w poblizu peryhelium. Dlatego tez trzeba zebrac obserwacje z kilku pojawien sie komety, aby wyznaczyc dostatecznie dokladne wartosci elementów orbity i na tej podstawie obliczyc efemeryde, czyli polozenia komety na niebie podczas jej następnego powrotu. Kiedy prof. Felicjan Kępiński w 1926 r. podjął badania ruchu komety okresowej Kopffa wracajacej do Slonca co 6,5 roku, obliczal efemerydy kolejnych powrotów komety i tuz przed wojna zdazyl jeszcze wyslac swoje wyniki do Miedzynarodowego Biura Telegramów Astronomicznych mieszczacego sie wówczas w Kopenhadze; 'dzieki temu kometa byla obserwowana takze w 1939 r. Komete Kopffa odnaleziono wtedy na niebie w odleglosci 3" od miejsca obliczonego, a jak maly jest to kąt, mówi nam obrazowe porównanie: pod takim kątem widać średnicę ludzkiego włosa z odleglosci siedmiu metrów.

Aby tak dokladnie obliczyc polozenie komety na niebie, trzeba znac jej polozenie w przestrzeni, a.wiec i elementy orbity z dokladnoscia siedmiu czy nawet osmiu cyfr znaczacych. Rachunki z taka dokladnoscia zapewnia nam dzis kazdy kalkulator kieszonkowy, nie wystarcza ona jednak do wykonania wszystkich obliczeń związanych z dokladnym przewidzeniem powrotu komety po kilku czy kilkunastu latach. Wiaze sie to z koniecznoscla numerycznego calkowania równan rózniczkowych opisujacych ruch komety w polu grawitacyjnym Słońca i planet.

Równania ruchu komety w heliocentrycznym układzie współrzędnych prostokątnych mają postać:

$$
\frac{\mathrm{d}^2 x}{\mathrm{d}t^2} = -k^2 \frac{x}{r^3} - k^2 \sum_{p=1}^9 m_p \left( \frac{x - X_p}{\rho_p^3} + \frac{X_p}{R_p^3} \right)
$$

(1)

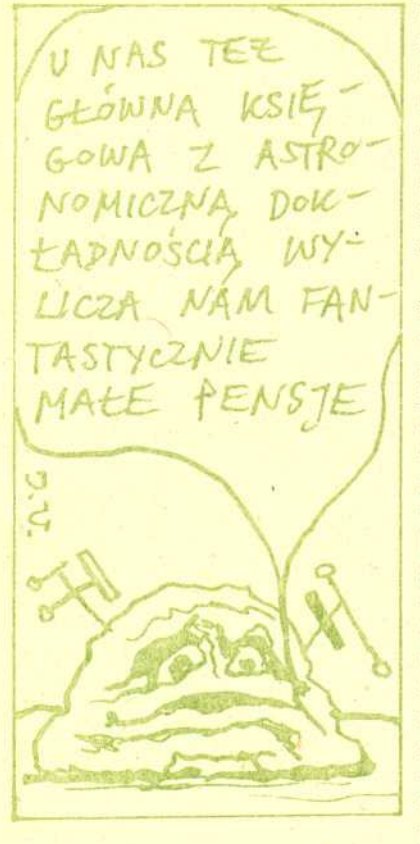

Roswiąsanie sadania M 554. Jeśli ciag  $(x_n)$  jest zbieżny, to jego granica g spełnia równanie  $g = g(2 - yg);$ stad  $g = 0$  lub  $g = 0$ Niech  $x_n = \frac{1}{n}(1-d_n)$ . Wtedy  $x_{n+1} = \frac{1}{n}(1-d_n)\left(2 - y \cdot \frac{1}{n}(1-d_n)\right) =$ 

$$
= \frac{1}{y} (1 - d_n)(1 + d_n) = \frac{1}{y} (1 - d_n^2);
$$

czyli  $d_{n+1} = d_n^2$ . Wyjściowy ciąg jest zbieżny wtedy i tylko wtedy, gdy (dn) jest zbiczny, tzn. dla  $-1 \le d_1 \le 1$ . Wynika stąd warunek na a: ponieważ  $a = \frac{1}{2}(1 - d_1)$ , to  $d_1 = 1 - ay$ , musi więc by  $\ell - 1 \leq 1 - ay \leq 1$ , czyli  $0 \leq a \leq \frac{a}{a}$ Jesti $a=0$  lub  $a=\frac{2}{y}$ , to  $x_n \to 0$ , w pozostałych przypadkach  $x_n \rightarrow -$ Uwaga. Ponieważ  $d_{n+1} = d_n^2$ . ciag (xn) jest bardzo szybko zbieżny: liczba dokładnych cyfr podwaja się w każdym kroku. Na przykład dla  $x_1 = 0, 5$ i  $y = 3$  otrzymujemy  $x_2 = 0, 25$ .

 $(2)$ 

3

 $z_3 = 0,3125, z_4 = 0,33203125,$  $x_5 = 0, 333328247...$  $x_6 = 0, 333333333...$  Totes stosuje

się tę'metodę w technice komputerowej do szybkiego obliczania odwrotności. Pokrewna metoda pozwala obliczyć Jy:

bierzemy wtedy  $x_{n+1} = \frac{1}{2}(x_n + \frac{y}{x_n}).$ 

i podobnie dla y i z, gdzie z, y, z są współrzędnymi komety,  $X_p$ ,  $Y_p$ ,  $Z_p$  współrzędnymi planety,  $r$  odległością komety od Słońca,  $\rho_p$  odległością komety od planety, a  $R_p$  odległością planety od Słońca;  $k = 0,01720209895$  jest stałą Gaussa związaną ze stałą grawitacji w przyjetym układzie jednostek (jednostką długości jest średnia odległość Ziemi od Słońca, czyli tzw. jednostka astronomiczna, jednostką czasu - doba, a jednostką masy - masa Słońca). Równanie (1) nie ma rozwiązania analitycznego, tzn. nie da się go przedstawić w postaci wzorów zawierających cząs jako parametr i pozwalających obliczyć wartości x, y, z dla dowolnej chwili. Pozostaje więc tylko sposób całkowania numerycznego.

Metody numerycznego całkowania równań różniczkowych polegają np. na przybliżeniu występującej w równaniu funkcji czasu wielomianem dość wysokiego stopnia powstałym z rozwiniecia funkcji w nieskończony szereg Taylora wzgledem czasu i obcięcia go do kilku lub kilkunastu wyrazów; szereg ten jest dostatecznie szybko zbieżny zwykle w niewielkim przedziale czasowym zwanym krokiem całkowania. Zestaw odpowiednich wzorów i algorytm postępowania pozwala na obliczanie wartości scałkowanej funkcji krok po kroku, aż do wyczerpania zadanego interwału czasowego. Taka metoda pozwala całkować każdy układ równań różniczkowych, ma jednak bardzo poważną wadę, mianowicie stałe narastanie błędu numerycznego całkowania. Są dwa źródła tego błędu: błąd obcięcia wynikający z uwzględnienia skończonej liczby wyrazów szeregu Taylora oraz błąd zaokrąglenia, bo wszystkie wielkości biorące udział w obliczeniach muszą mieć skończoną liczbe cyfr, a ostatnia cyfra jest już wynikiem zaokrąglenia. Nic więc dziwnego, że aby osiągnąć wymaganą dokładność końcowego wyniku całkowania, musimy brać pod uwagę nieuchronne narastanie błedu numerycznego, a wobec tego trzeba wszystkie obliczenia wykonywać z podwójną precyzją, czyli uwzględniając 15 cyfr znaczących we wszystkich liczbach występujących w rachunkach. I nie ma tu nic do rzeczy, że dane początkowe mogą być mało dokładne, musimy bowiem mieć pewność, że końcowe wyniki zależą tylko od dokładności danych początkowych, a nie są zafałszowane błędem całkowania numerycznego.

Największy kłopot w metodach numerycznego całkowania stanowi dobór odpowiedniej wartości kroku. W różnicowych metodach wielokrokowych, jak np. metoda Adamsa czy Cowella, wartość ta co najmniej przez kilka lub kilkanaście kroków musi być stała. W metodach jednokrokowych, jak metoda Rungego-Kutty, wartość kroku może być teoretycznie na każdym kroku inna, ale nie bardzo wiadomo, jaka ma ona być. W przypadku całkowania równań ruchu komety problem doboru odpowiedniego kroku całkowania jest bardzo ważny, bo zmiany ruchu komety od peryhelium do aphelium są duže, a mogą być także znaczne w przypadku zbliżenia komety do planety. Dlatego też w badaniach ruchów komet koniecznie trzeba stosować numeryczne metody całkowania ze zmiennym krokiem.

Doskonałe rezultaty daje tu metoda rekurencyjnych szeregów potęgowych. Zastosowanie tej metody pokażemy na przykładzie całkowania równań ruchu keplerowskiego, czyli ruchu komety tylko pod wpływem przyciągania Słońca. Dokonajmy podstawienia  $s = -k^2r^{-3}$  oraz wykorzystajmy zależność  $r^2 = x^2 + y^2 + z^2$ . Wówczas równania ruchu możemy uzupełnić dwoma dodatkowymi równaniami i zapisać je w następującej postaci, oznaczając różniczkowanie względem czasu kropką nad zmienną:

 $r\dot{r} = x\dot{x} + y\dot{y} + z\dot{z}$ ,  $r\dot{s} = -3s\dot{r}$ ,  $\ddot{\tilde{x}} = s\tilde{x}, \quad \ddot{y} = sy, \quad \ddot{z} = sz.$ 

Przypuśćmy, że jakaś funkcja czasu f dana jest w postaci szeregu potegowego

(3) 
$$
f(t) = f_0 + \sum_{n=1}^{N} f_n (t - t_0)^n.
$$

Jeśli dla  $n = 0, 1, ..., N$  znamy wartości liczbowe współczynników  $f_n$ , to możemy obliczyć wartość  $f(t)$  dla każdego t w przedziale  $(t_0, t_0 + h)$ , gdzie wartość h zależy od N i wymaganej dokładności liczbowej wartości f. Wypiszmy szeregi typu (3) dla wszystkich wielkości występujących w równaniach (2), zróżniczkujmy je względem czasu, aby otrzymać szeregi dla pochodnych, podstawmy je do równań (2), wymnóżmy szeregi i uporządkujmy wyrazy względem potęg czasu, a następnie przyrównajmy obustronnie współczynniki przy jednakowych potęgach czasu. Otrzymamy wówczas wzory rekurencyjne na kolejne współczynniki w rozwinięciach typu (3).

Danymi poczatkowymi beda wartosci wspólrzednych *x, y, z* oraz ich pochodnych  $\dot{x}$ ,  $\dot{y}$ ,  $\dot{z}$  (czyli składowych prędkości komety) dla chwili  $t_0$ , tj.  $x_0$ ,  $y_0$ ,  $z_0$  oraz  $x_1$ ,  $y_1$ ,  $z_1$ . Wzory na kolejne wspólczynniki rozwiniecia wygladaja nastepujaco:

$$
r_0 = (x_0^2 + y_0^2 + z_0^2)^{1/2}, \quad s_0 = -k^2/r_0^3,
$$
  
\n
$$
r_1 = (x_0x_1 + y_0y_1 + z_0z_1)/r_0, \quad s_1 = -3s_0r_1/r_0,
$$
  
\n
$$
x_2 = s_0x_0/2, \quad y_2 = s_0y_0/2, \quad z_2 = s_0z_0/2,
$$

a dalej kolejne wspólczynniki wyzszych rzedów dla *n* = 1,2, ... , *N:*

$$
(n+1)r_0r_{n+1} = (n+1)(x_{n+1}x_0 + y_{n+1}y_0 + z_{n+1}z_0) +
$$
  
+ 
$$
\sum_{k=0}^{n-1} (k+1)(x_{k+1}x_{n-k} + y_{k+1}y_{n-k} + z_{k+1}z_{n-k} - r_{k+1}r_{n-k}),
$$
  

$$
(n+1)r_0s_{n+1} = -3(n+1)r_{n+1}s_0 - \sum_{k=0}^{n-1} (k+1)(3r_{k+1}s_{n-k} + s_{k+1}r_{n-k}),
$$
  

$$
(n+1)(n+2)x_{n+2} = \sum_{k=0}^{n} s_kx_{n-k}
$$

i podobnie dla *<sup>y</sup>* i *z.*

Przebieg calkowania krok po kroku jest nastepujacy. Po obliczeniu wszystkich współczynników  $x_n$ ,  $y_n$ ,  $z_n$  określamy optymalną wartość kroku całkowania *h*. Definiując  $A_N = |x_N| + |y_N| + |z_N|$  oraz przyjmując dokładność obliczeń  $\varepsilon$ , obliczamy wartość kroku  $h = (\epsilon / A_N)^{1/N}$ . Dalej dla  $t_h = t_0 + h$  obliczamy

$$
x_h = x_0 + \sum_{n=1}^{N} x_n h^n
$$
 oraz  $\dot{x}_h = x_1 + \sum_{n=2}^{N} n x_n h^{n-1}$ 

i podobnie dla *y* i z; otrzymane wartości  $x_h$ ,  $y_h$ ,  $z_h$  oraz  $\dot{x}_h$ ,  $\dot{y}_h$ ,  $\dot{z}_h$  wykorzystujemy jako dane poczatkowe do nastepnego kroku calkowania.

Metoda rekurencyjnych szeregów potegowych jest metoda jednokrokowa, a dzieki optymalizacji wartości kroku dla zadanej dokładności obliczeń jest prawie wolna od narastania bledu obciecia. Udowodnil to leningradzki matematyk B.F. Miaczin, którego poznalem osobiscie w Instytucie Astronomii Teoretycznej, a podziw dla jego pracy na zawsze zachowalem w pamieci, bowiem Miaczin jest od urodzenia niewidomy. Metode te stosujemy w opracowanych w Centrum Badan Kosmicznych PAN programach obliczeniowych do badania ruchu komet i planetoid. Oczywiscie, uwzglednienie przyciagania wszystkich planet, a,takze innych wplywów, jak efekty relatywistyczne czy efekty niegrawitacyjne, niepomiernie komplikuje wzory obliczeniowe w stosunku do przytoczonych tutaj dla ruchu keplerowskiego. Jest to w pewnym sensie wada metody, bo dodanie kazdego nowego czlonu w równaniach ruchu wymaga modyfikacji programu calkowania. Jednak zalety metody gwarantujacej dużą dokładność końcowych wyników całkowania są oczywiste, a raz napisany i sprawdzony program może służyć do całkowania równań ruchu najrozmaitszych komet i planetoid. Jasne jest, ze przy tak olbrzymiej ilosci dzialan arytmetycznych, wykonywanych podczas kazdego kroku calkowania, konieczne jest zastosowanie szybkich komputerów, a wszystkie obliczenia prowadzi sie w podwójnej precyzji. Dzieki istnieniu takich programów przepowiednia powrotu komety okresowej nie jest juz wielkim problemem, a komety zostaja odnajdywane na niebie za pomoca czulych przyrzadów jako bardzo slabe obiekty w miejscach dokladnie wskazanych obliczeniami.

Uwažny Czytelnik mógłby sądzić, że gdy prof. Kępiński obliczał ruch komety Kopffa w czasach, kiedy o komputerach nikomu się nie śniło, musiał dokonać gigantycznej pracy prowadzac skomplikowane pietnastocyfrowe obliczenia, aby, dokladnie przewidziec powrót komety. Otóz tak zle nie bylo, bo stosowano wówczas inne metody, polegajace na obliczaniu perturbacji w ruchu keplerowskim komety, czyli obliczano zmiany jej elementów orbity. Wiazalo sie to takze z numerycznym calkowaniem rózniczkowych równan zmian elementów orbity w czasie, ale w tym przypadku wystarczal w zupełności rachunek'nawet pięciocyfrowy. Wzory opisujące zmiany elementów orb{ty sa jednak 'o wiele bardziej skomplikowane niz równania ruchu we wspólrzednych prostokatnych, dlatego też warto było opracować specjalne metody obliczeniowe, wykorzystujac dla rachunków komputerowych formalna prostote zapisu równan ruchu.